# **Schweizer** BauJournal

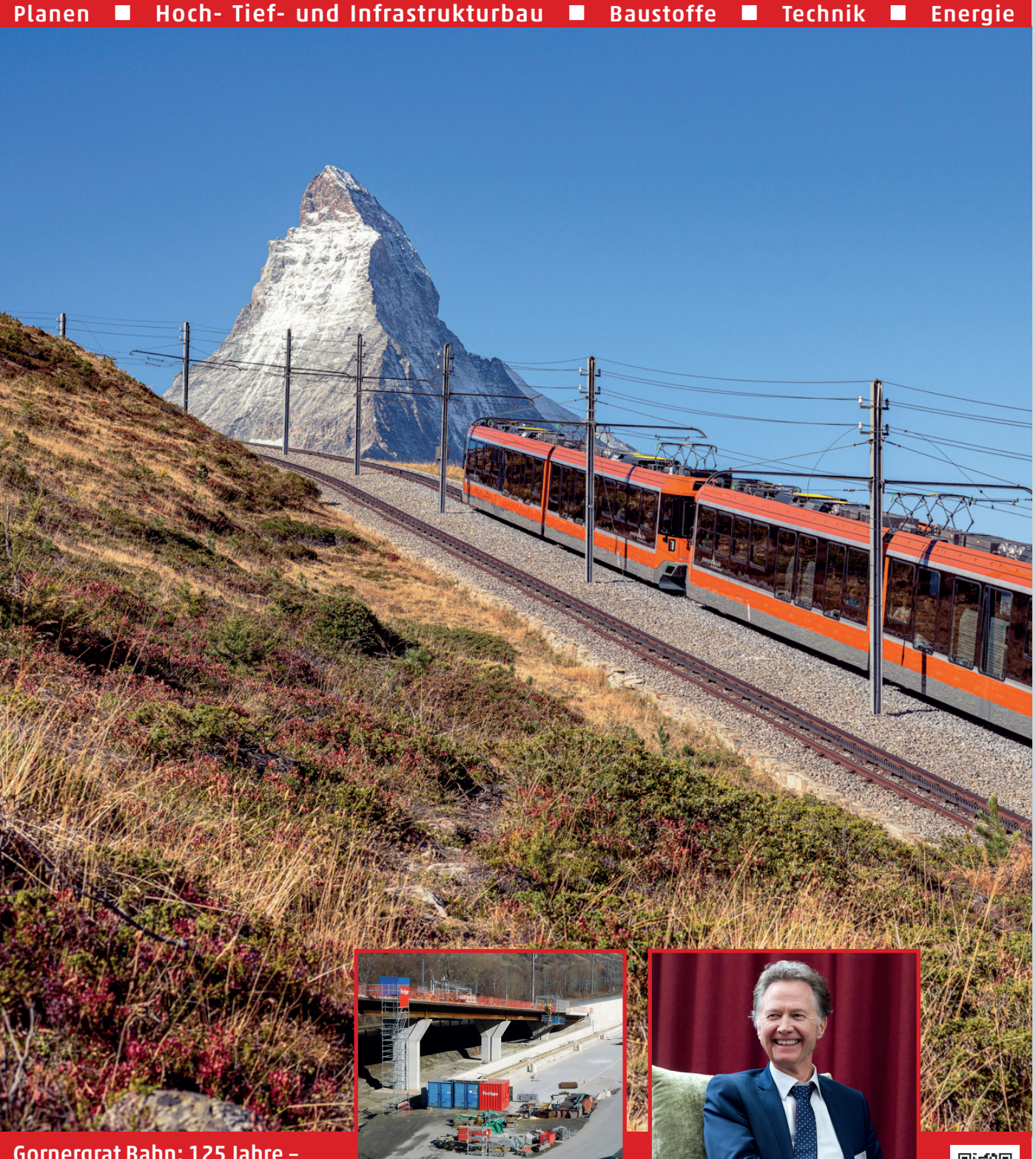

Gornergrat Bahn: 125 Jahre – Bekannte Zahnradbahn der Schweiz feiert Jubiläum

Tunnelbau: Bauarbeiten auf der A9 im Wallis

CEO Werner von Allmen, Swiss Excellence Forum

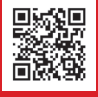

Nr. 2 **B** Juni 2023 **B** 88. Jahrgang **B** Die besten Seiten der Bautechnik **B** www.robe-verlag.ch

#### Die drei grossen Fehler im Wartungsmanagement und wie man sie vermeidet Nadja Müller\*

# Sicherheit der Baumaschinen<br>gewährleisten

Bauleiter, verantwortliche für Baumaschinen und Technische Leiter sind in der Verantwortung, die reibungslose Funktionalität all ihrer Geräte, Werkzeuge, Maschinen und Fahrzeuge zu gewährleisten. Regelmässige Prüftermine für Baugeräte wie Radlader, Bagger, Stromaggregate oder Arbeitsbühnen werden mit dem digitalen Wartungsplaner eingehalten.

#### Informationen zum Wartungsplaner der Hoppe Unternehmensberatung

Die Hoppe Unternehmensberatung gehört zu den bekanntesten deutschen Anbietern von Instandhaltungslösungen. Mehr als 25 Jahre Erfahrung stecken in der modernen Software für Wartungen. Der Wartungsplaner von Hoppe ist bei mehr als 5900 Firmen (über 39 000 Anwender) erfolgreich im Einsatz.

#### Hinweis:

Der Wartungsplaner wurde mit den Innovationspreis «Best of IT» der Initiative Mittelstand ausgezeichnet. Weiterhin wurde die Software mit dem Industriepreis prämiert.

Wer Baumaschinen, Baugeräte, Leitern und Tritte sowie Betriebsmittel sicher prüfen will, kommt um die Dokumentation der Prüfung nicht herum. Hierzu eignet sich eine Software, in der die Prüfberichte, Prüfergebnisse und Prüfprotokolle festgehalten werden. Mit einem passenden Dokumentationssystem wie dem Wartungsplaner «www.Wartungsplaner.ch» kann man Prüfungen von Maschinen und Geräten planen, durchführen und dokumentieren. Christian Hoppe von der HOPPE Unternehmensberatung zeigt, wie Fehler

<sup>J</sup> Oben: Bauleiter sind in der Verantwortung, die reibungslose Funktionalität all ihrer Geräte, zu gewährleisten. (Bilder: Hoppe)

**Rechts: Produktbild Wartungsplaner.** 

vermieden werden, die gravierende Folgen haben.

#### 1. Fehlender Überblick über Geräte und Fristen

Dass Werkzeuge, Maschinen und Anlagen regelmässig geprüft werden müssen, ist jedem Bauunternehmer klar. Keine triviale Aufgabe. Zuallererst benötigt man einen Überblick über das betriebliche Inventar. Hierzu eignet sich eine Inventarverwaltung: «www.Inventarsoftware.de»

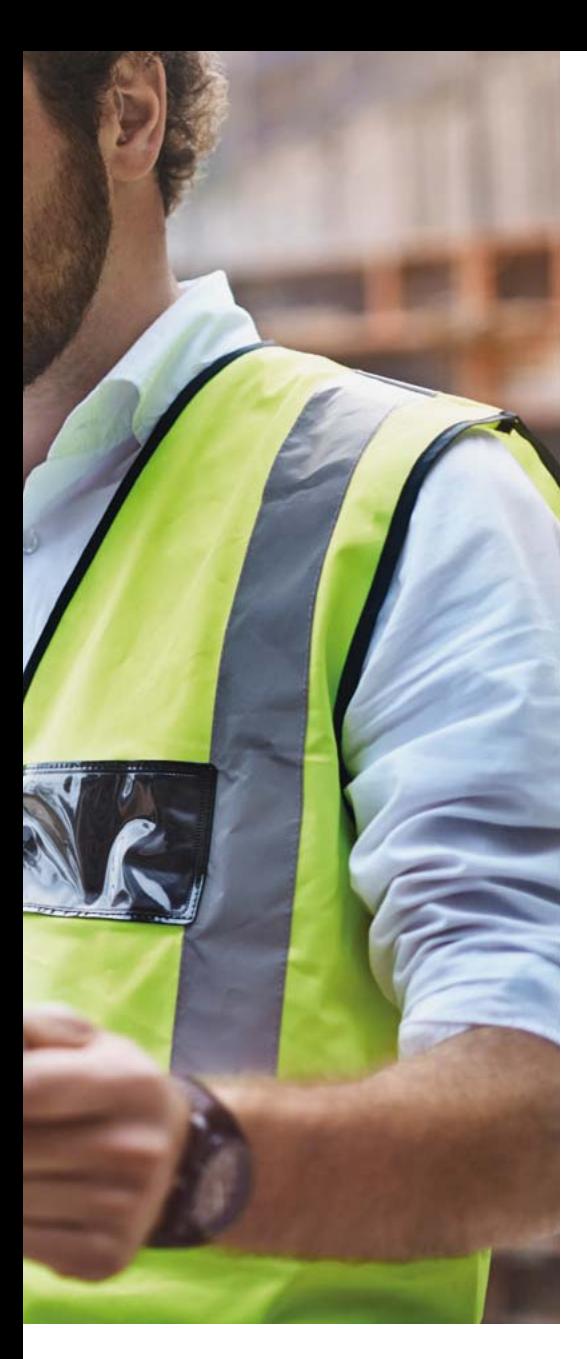

# Wartungsplaner **Software**

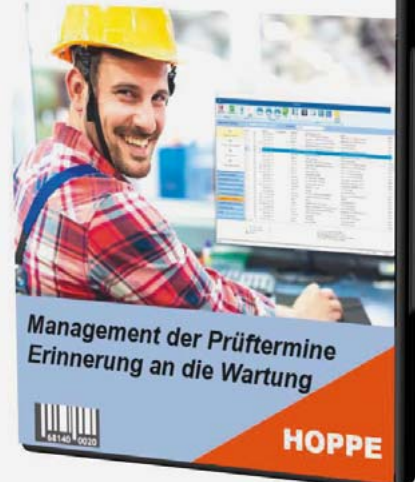

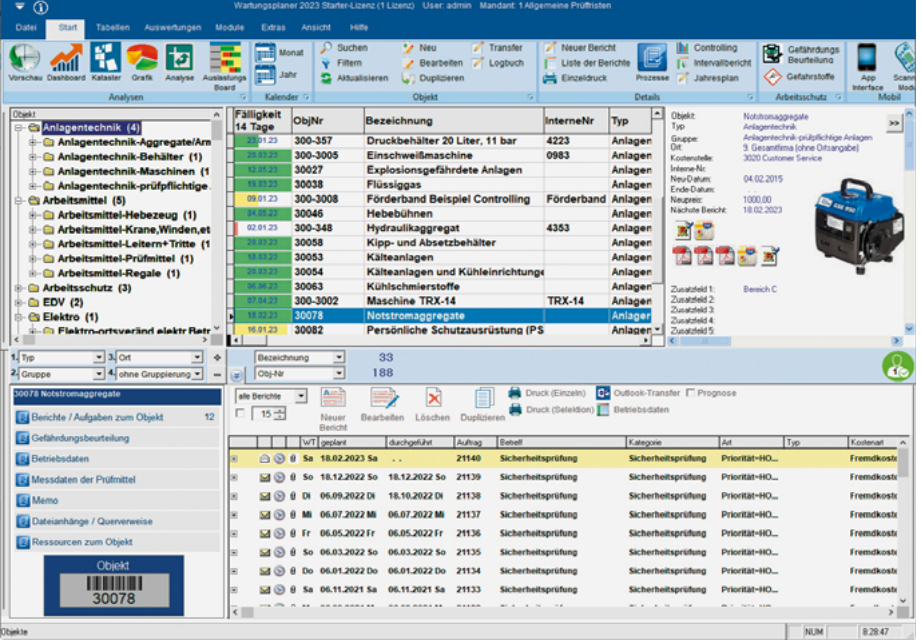

**J** Wartungsplaner Hauptmaske.

In einem Wartungsplaner werden dann auch die Prüfberichte und Prüfprotokolle festgehalten werden. Angesichts des Umfangs der prüfpflichtigen Geräte kann schnell der Überblick verloren gehen.

#### 2. Schlechte Vorbereitung und Planung

Werden Prüftermine nicht vorbereitet oder keine geeigneten Tools dafür eingesetzt, kann es schnell zu Chaos führen. Gerade zyklisch wiederkehrende Wartungen müssen straff mit der Bauleitung abgestimmt werden, um Stillstände zu vermeiden. Stimmt die Kommunikation nicht, stehen Maschinen still. Im Idealfall werden jeder Anlage und Maschine die gesetzlich vorgeschriebenen Wartungen, Behebung von Störungen oder Reparaturen zugeordnet.

#### 3. Schlechte Dokumentation

Wenn die Prüfung durchgeführt wurde, müssen ihre Ergebnisse dokumentiert werden. Nachvollziehbar, leicht auffindbar und am besten zentral. In vielen Unternehmen dagegen erfolgt die Dokumentation von Prüfungen und Wartungen noch händisch.

<sup>J</sup> Mobile Erfassung mit dem Wartungsplaner.

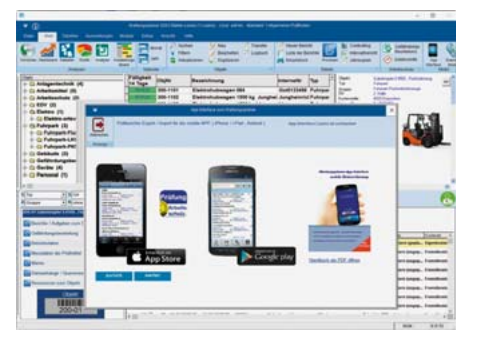

Das geht mit Verzögerungen, Fehlern und Ineffizienz einher. Zusätzlich zu dem optimierungsbedürftigen Workflow kann das Unternehmen so keine rechtskonforme Dokumentation leisten.

#### Die Folgen

Wer das Prüfmanagement auf die leichte Schulter nimmt, kann böse Überraschungen erleben. Schon kleine Nachlässigkeiten können grosse Auswirkungen haben.

#### Eine Wartungsplaner Software bietet Vorteile

«Mit einer Wartungsplaner Software «https://www.wartungsplaner.de» können sich Betriebe den Ärger verpasster Prüfungen sparen.», so Christian Hoppe, Consultant der HOPPE Unternehmensberatung. Sie erfasst die zu überprüfenden Gegenstände und dokumentiert die Ergebnisse ihrer Wartung. Die digitale Geräteverwaltung / Werkzeugverwaltung stellt übersichtliche Auswertungen dar. Mit diesem digitalisierten Wartungsmanagement wird ein zeitgemässer Arbeitsschutz möglich. Die Hoppe Wartungsplaner Software macht die Dokumentation bezahlbar und vermeidet damit unnötig hohe Investitionen.

Testversion Wartungsplaner direkt ausprobieren: «www.wartungsplaner.de»

#### Weitere Informationen:

HOPPE Unternehmensberatung [Seligenstädter Grund 8, DE-63150 Heusenstamm](https://www.Wartungsplaner.de) Tel. +49 61 04 6 53 27, Fax +49 61 04 6 77 05 www.Hoppe-Net.de, info@Hoppe-Net.de

\* Die Autorin Nadja Müller ist freie Journalistin für Wordfinder PR.

### Sonderbeilage Schweizer Baujournal www.Wartungsplaner.de

# **Prüftermine im Griff?**

Verwalten Sie die Prüfungen und Wartungen digital

> ☑ Wartungstermine koordinieren **Ø Elektroprüfungen DGUV** ☑ Staplerprüfungen ☑ Recolorüf en ülung von Leitern  $\overline{\mathbf{M}}$  $\overline{\mathsf{w}}$ lerlöscher

**SPEZIALTHEMA** Schweizer Baujournal

Prüffristen sicher einhalten

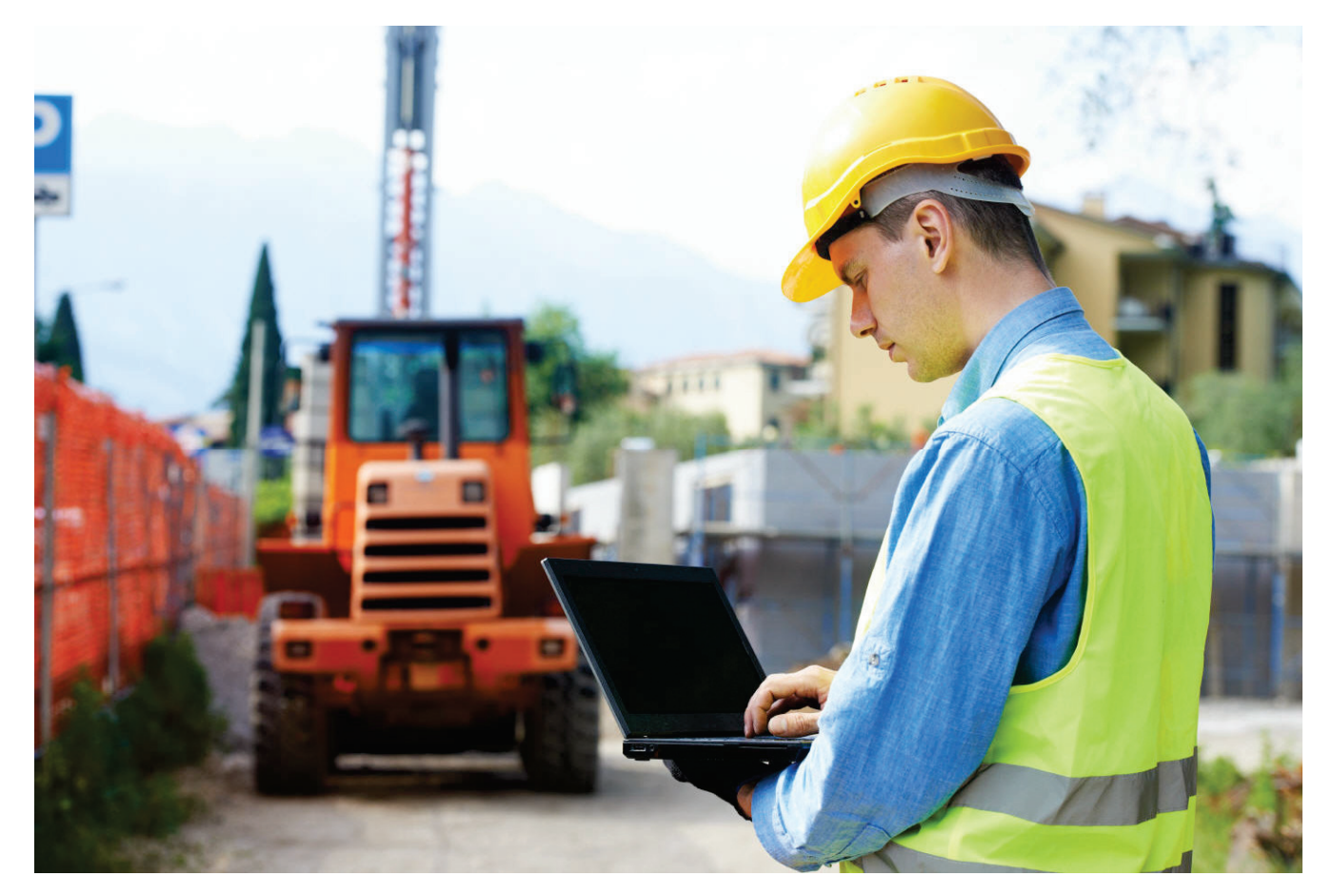

# **Wer Arbeits- und Betriebsmittel rechtssicher prüfen will,** kommt um die Dokumentation der Prüfung nicht herum

Hierzu eignet sich eine Software, in der die Prüfberichte, Prüfergebnisse und Prüfprotokolle festgehalten werden.

Wir unterstützen Sie mit dem passenden Dokumentationssystem "Wartungsplaner".

Mit der Software können Sie Prüfungen von Maschinen, Anlagen und Betriebsmittel planen, durchführen und dokumentieren.

So haben Sie alles zusammen, um die Anforderungen an die Arbeitssicherheit in Ihrem Betrieb einfach und problemlos umzusetzen.

**Gestalten Sie Ihren Arbeitsschutz sicherer und wirtschaftlicher.**  Denken Sie an die Termine für Stapler, Elektrogeräte, Maschinenprüfungen, Druckbehälter und Regale.

Als Fachkraft für Arbeitssicherheit überblicken Sie vollständig die Sicherheitslage in Ihrem Betrieb. Sie wissen, welche Prüfungen wann fällig sind.

Ulrich Hoppe Senior Berater – HOPPE Unternehmensberatung

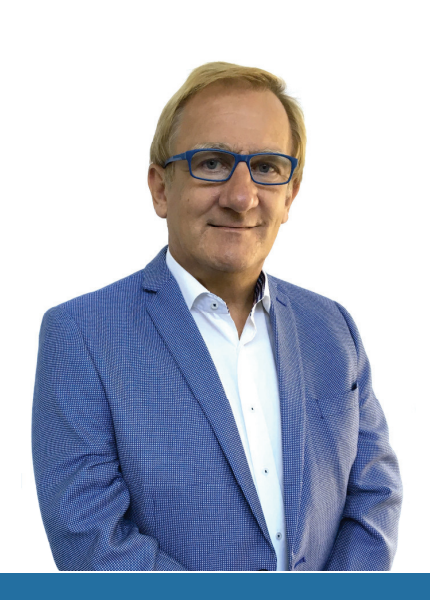

esuchen Sie uns im Internet: https://www.Wartungsplaner.de

Telefon: +49 (0) 6104 / 65327

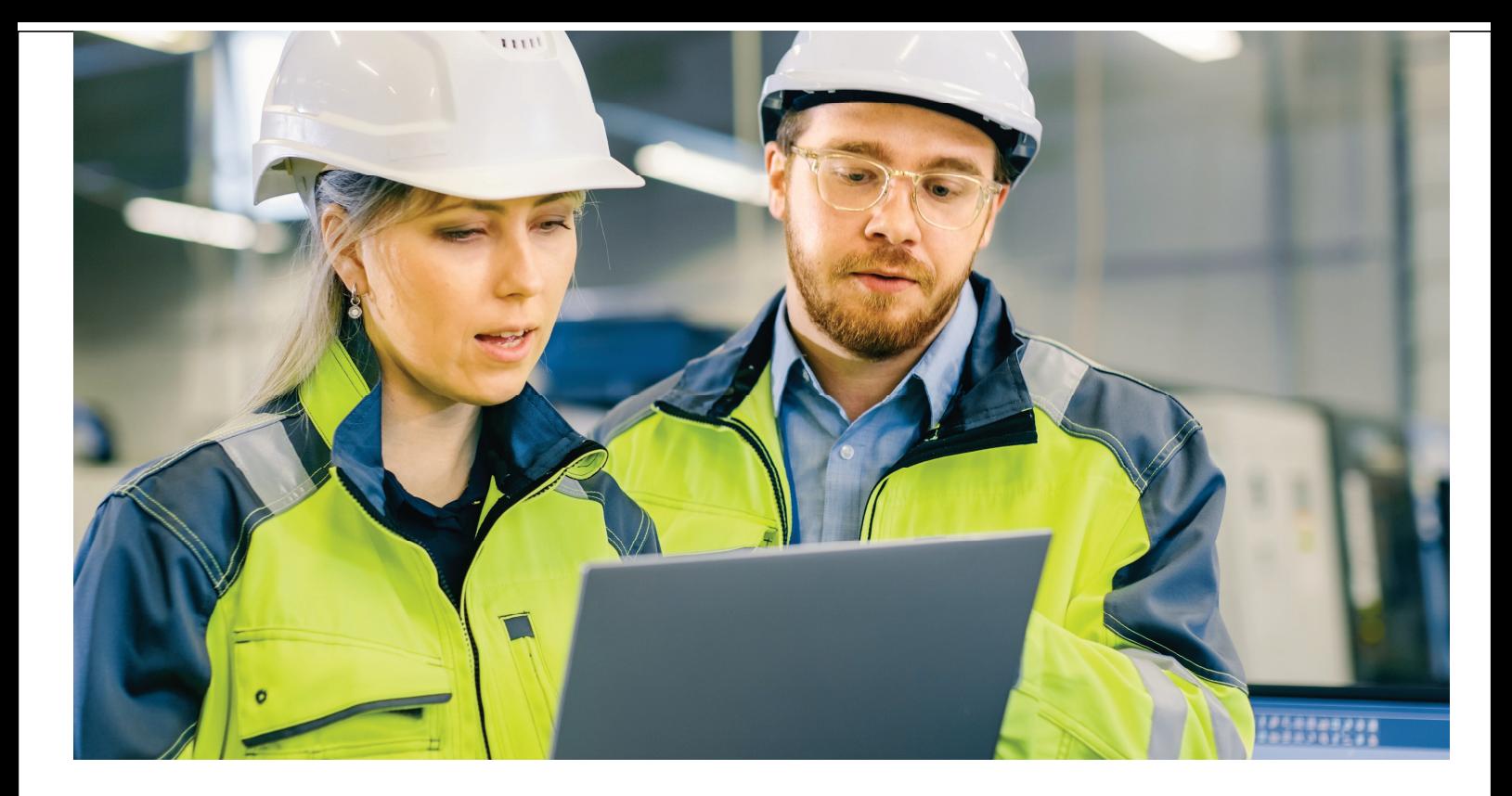

# Verwalten Sie ihre Prüftermine digital

### Alle Prüftermine in der Instandhaltung, in der Wartung und im Arbeitsschutz sicher einhalten

Erfüllen Sie mit dem Wartungsplaner alle Anforderungen bezüglich der Dokumentation.

Der Management der Prüffristen stellt für Unternehmen ein zentrales Thema dar. Gesetze, Richtlinien und Verordnungen regeln die Anforderungen im Detail.

Unternehmen müssen unterschiedliche Prüfungen und Wartungen gewährleisten, deren Fristen und Intervalle berücksichtigen und eine rechtssichere Dokumentation nachweisen.

All diese Pflichten und Aufgaben lassen sich leicht mit der Wartungsplaner-Software abbilden.

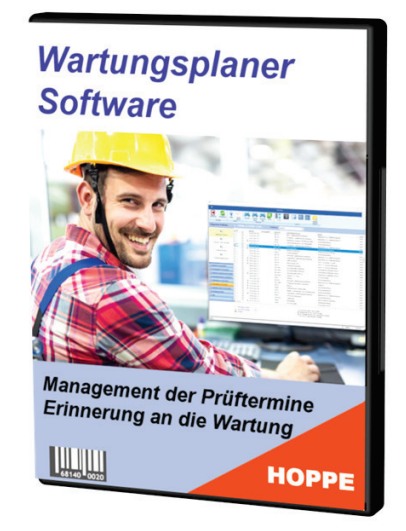

Gerne senden wir Ihnen eine kostenlose und unverbindliche Demo Version zu

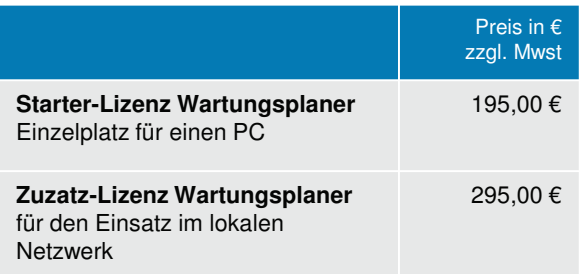

# www.Wartungsplaner.de

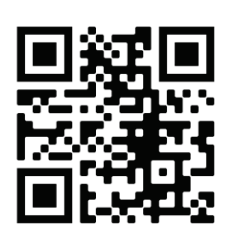

Mehr Informationen? Kontakieren Sie uns

Telefon: +49 (0) 6104 / 65327 www.Wartungsplaner.de info@Wartungsplaner.de 63150 Heusenstamm Seligenstädter Grund 8

# Prüftermine der Maschinen im Griff?

## SOFTWARE FÜR WARTUNGSTERMINE

Wer das Werkzeug, die Geräte und die Betriebsmittel sicher prüfen will, kommt um die Dokumentation der Wartung und Prüfung nicht herum.

Hierzu eignet sich unsere Wartungssoftware, in der alle Wartungstermine und Prüfprotokolle festgehalten werden.

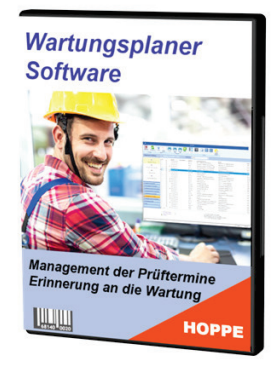

# 1. Gegenstand anlegen

- Stammdaten erfassen
- Kategorisieren Gruppe zuordnen
- Dokumente anhängen
- **Bild zuordnen**

## 2. Aufgabe hinzufügen

 $\gg$ 

 $\sum$ 

- geplante Prüfung / Wartung definieren
- Termin festlegen
- · Zuständigkeit klären
- Prüfprotokoll anhängen
- Intervall für Folgetermin bestimmen

## 3. Sich erinnern lassen

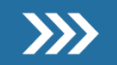

- · Was ist demnächst fällig?
- Was wurde nicht erledigt?
- Dashboard, Monatskalender
- Diagramme und Listen
- E-Mail-Erinnerung

### DAS KANN DER WARTUNGSPLANER

- ☑ wiederkehrende Prüfungen verwalten
- ☑ Wartungstermine koordinieren
- Staplerprüfungen
- ☑ Regalprüfungen und Regalinspektionen
- ☑ Prüfung von Leitern. Türe Tore Fenster
- ☑ Feuerlöscher, Brandschutz, PSA
- ☑ Elektroprüfungen DGUV 3 Prüfergebnisse importieren
- ☑ Unterweisungen planen & dokumentieren
- Störungen erfassen

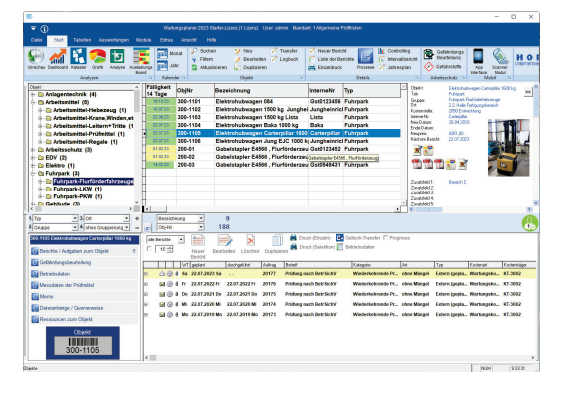

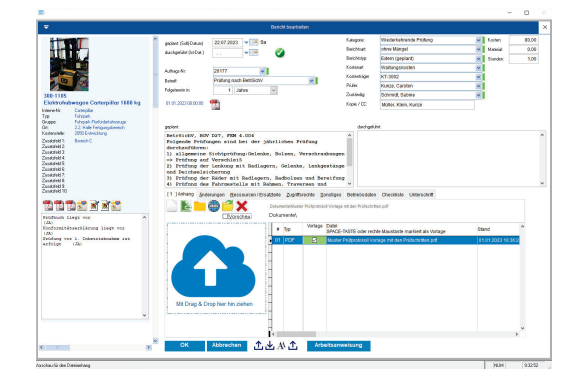

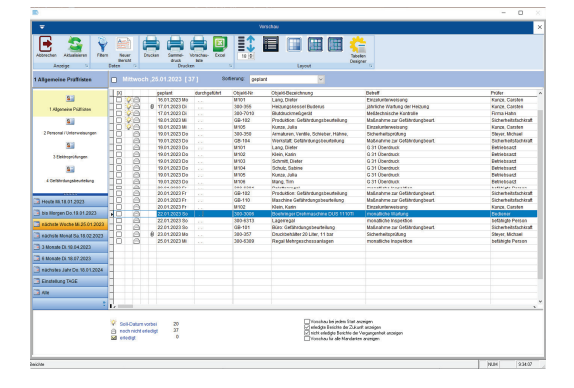

Mehr Informationen? Kontakieren Sie uns

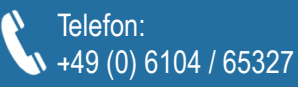

www.Wartungsplaner.de info@Wartungsplaner.de 63150 Heusenstamm Seligenstädter Grund 8

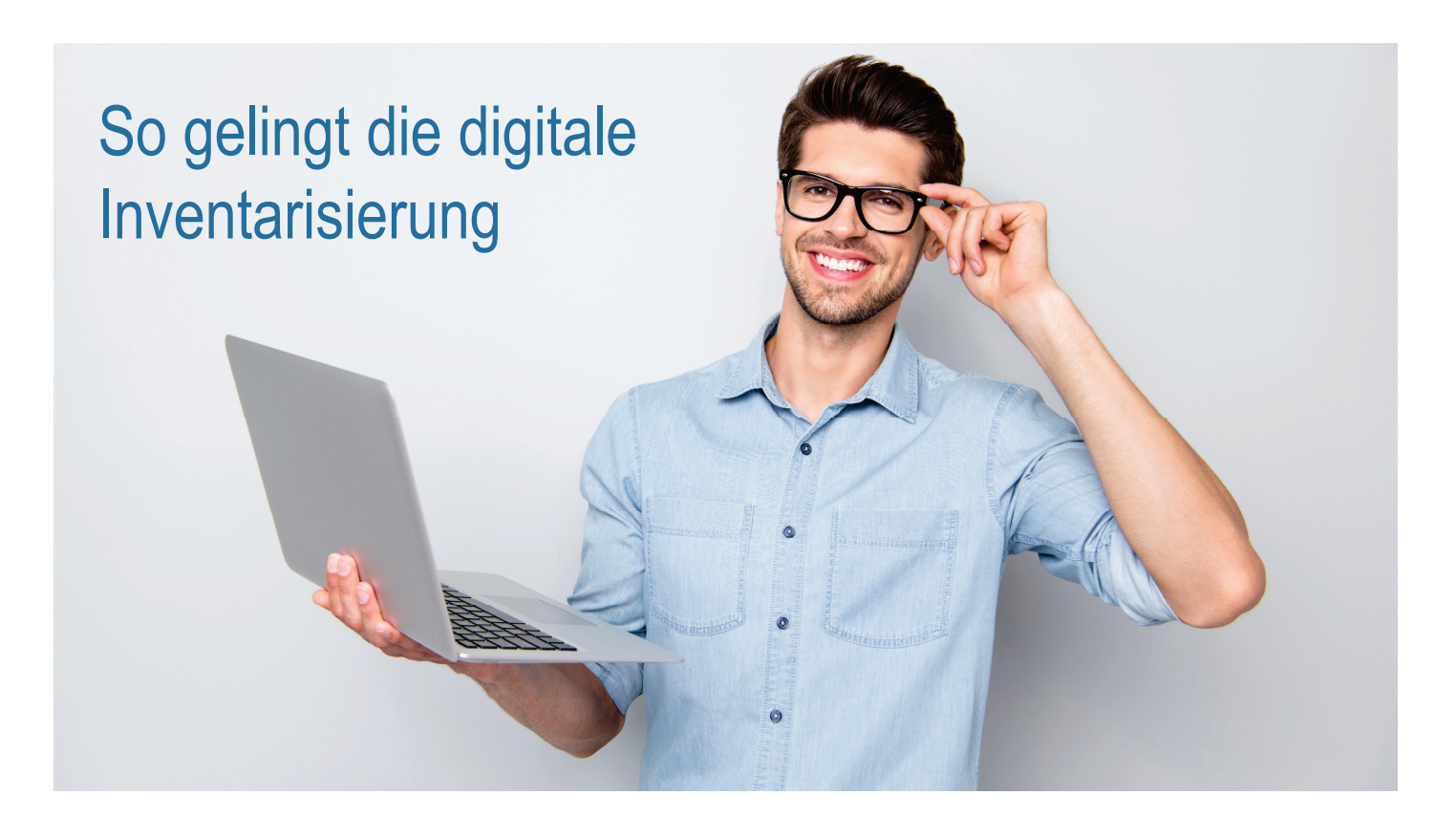

Mit der Inventarsoftware werden Sie Ihren Verwaltungsaufwand bei der Ersterfassung, der Aktualisierung und der Pflege von Inventar deutlich senken.

Die passende Inventar App ermöglicht es, den Nutzerwechsel und den Umzug von Gegenständen in einen anderen Raum in überschaubaren Masken zu erfassen.

#### **Intuitive Inventarverwaltung Software**

Sowohl am Computer als auch am Smartphone bzw. Tablet lassen sich die einzelnen Inventargüter problemlos aufrufen.

#### Inventarisierung einfach am PC organisieren

Jedes Inventar Ihrer Betriebsausstattung wird mit einem unverwechselbaren eindeutigen Inventarnummern versehen. Kennzeichnen Sie jedes Inventar mit einem Barcode-Etikett.

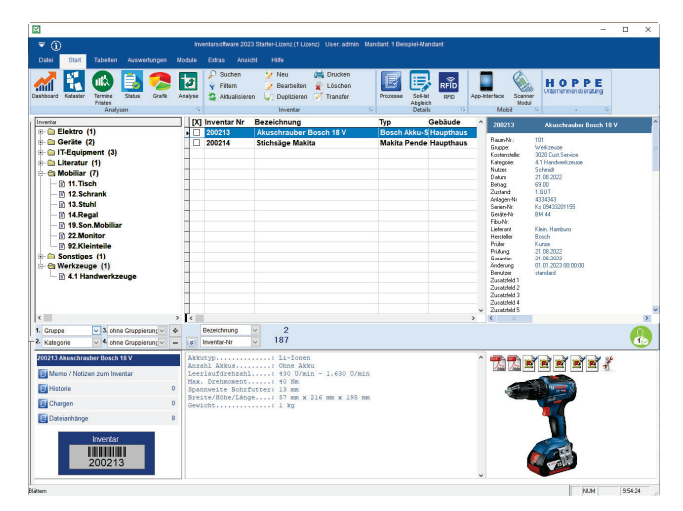

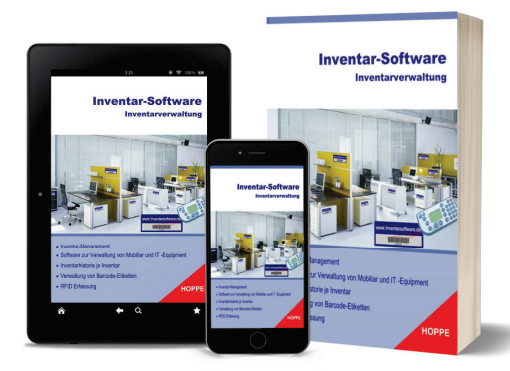

www.Inventarsoftware.de

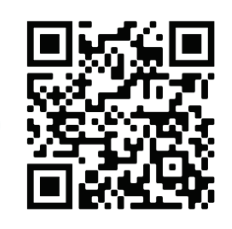

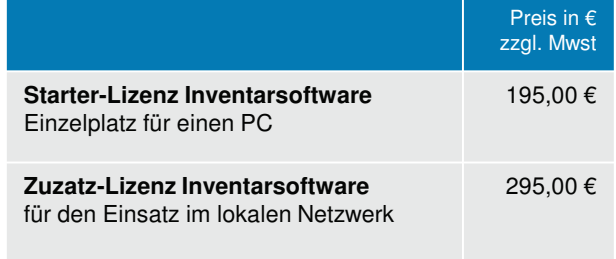

Mehr Informationen? Kontakieren Sie uns

Telefon: +49 (0) 6104 / 65327 www.Inventarsoftware.de info@Inventarsoftware.de 63150 Heusenstamm Seligenstädter Grund 8

# Modul: Schnittstelle für den Import der Elektroprüfungen

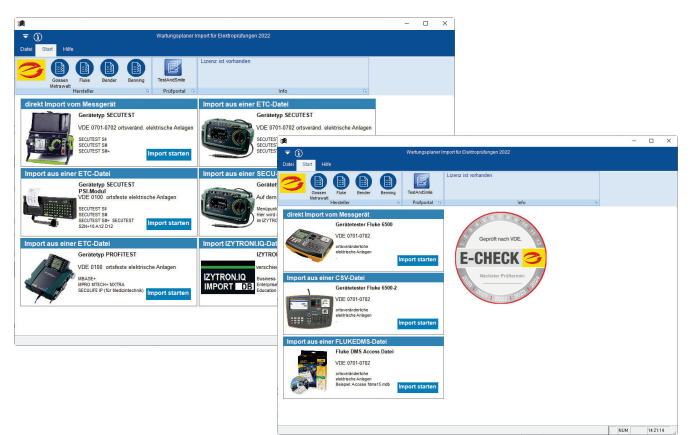

**Datenimport aus folgenden Gerätetestern:** Gossen Metrawatt Secutester, Profitester, ETC-Dateien, SECU-Dateien Fluke 6500, Fluke 6500-S2 und Fluke-DMS Datei, Bender, Benning als CSV

Elektrische Anlagen und Betriebsmittel müssen regelmäßig überprüft werden, um die betriebliche Sicherheit zu gewährleisten. Die gesetzlich vorgeschriebenen Prüfungen sind fester Bestandteil des Arbeitsschutzes.

Dokumentieren Sie die Prüfergebnisse und übertragen Sie die Messergebnisse direkt in den Wartungsplaner.

Durch eine direkte Zusammenarbeit mit den Gerätetestern von FLUKE und den Gerätetestern von GOSSEN METRAWATT sorgen wir für papierlose Abläufe und einem intelligenten Dokumentenmanagement.

**[V](https://www.Wartungsplaner.de/Module-Wartungsplaner.htm)orteil:** Prüfprotokolle mit allen relevanten Daten werden im Wartungsplaner als Prüfbericht hinterlegt.

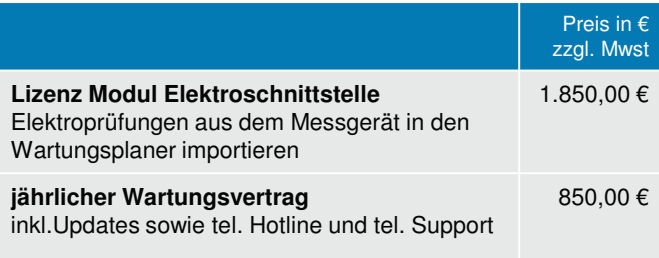

# **Modul: Emailcenter - automatische eMail - Erinnerung**

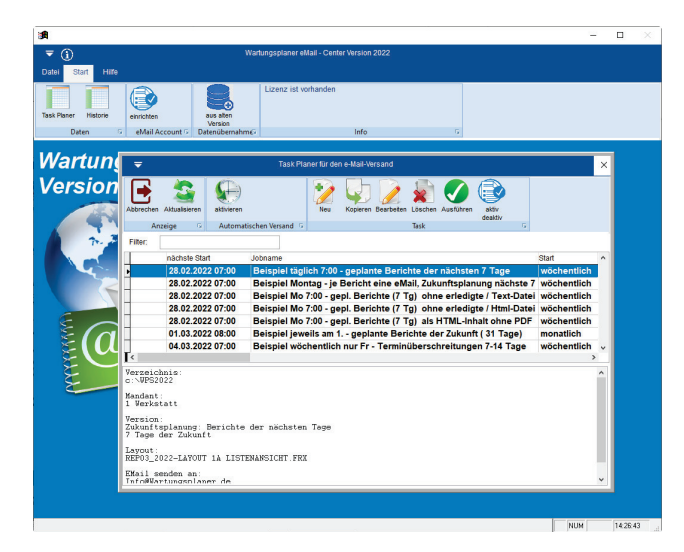

**[Lassen Sie sich automatisch über anstehende](https://www.Wartungsplaner.de/Module-Wartungsplaner.htm) und nicht erledigte Prüfungen informieren.**

- Welche Tätigkeiten der Vergangenheit wurden nicht durchgeführt.
- Welche Wartungen, Prüfungen sind demnächst geplant.

**Automatischer Versand der Aufgaben und Termine an die Mitarbeiter via eMail.**

Das Zusatzmodul eMail-center sorgt für eine automatische E-Mail Benachrichtigung.

Alle Verantwortlichen werden zum richtigen Zeitpunkt informiert.

Kein Fälligkeitstermin und keine Wartung mehr vergessen! Die zuständigen Personen werden bei Handlungsbedarf erinnert, nichts wird vergessen.

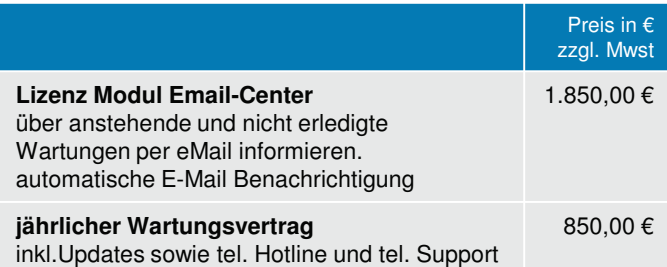

esuchen Sie uns im Internet: https://www.Wartungsplaner.de

## Telefon: +49 (0) 6104 / 65327

# Modul: App-Interface für Android und IOS (iPhone / iPad)

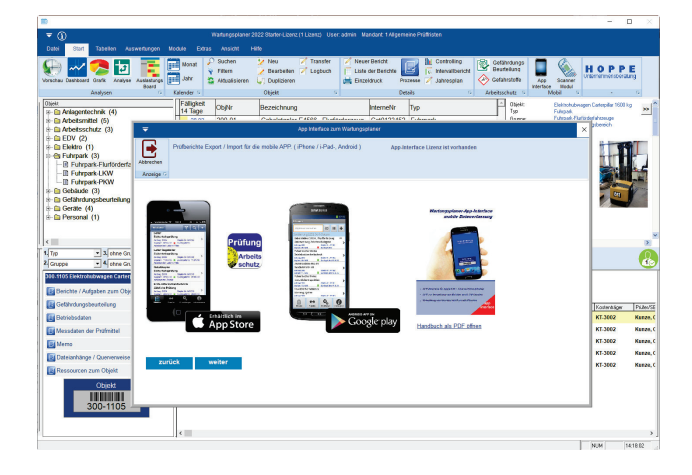

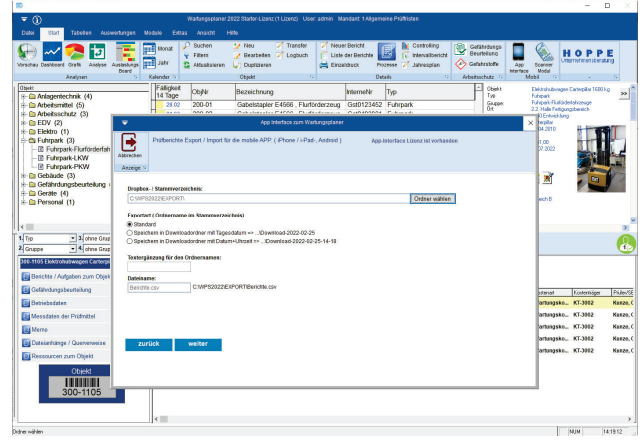

#### **Über Ihr Smartphone oder Tablet haben Sie direkten Zugriff auf alle Wartungsaufgaben**.

Prüfberichte immer zur richtigen Zeit am richtigen Ort.

Übertragen Sie die Aufgaben und Prüfungstätigkeiten direkt auf die mobile APP als "zu Erledigen" an das Instandhaltungsteam. Die bearbeiteten Aufgaben fließen dann direkt zurück in den Wartungsplaner.

Die Oberfläche der App ist für den schnellen und einfachen Zugriff auf Prüfer, Prüftermin, Dokumente und Daten optimiert. Durch die benutzerfreundliche und intuitive Bedienung navigieren Sie komfortabel durch Ihr System.

#### **Mobile app für den Arbeitsschutz**

Die App "Prüfungen im Arbeitsschutz" ist auch geeignet für Mängelberichte sowie Störungen von Arbeits- und Betriebsmitteln.

- Prüfobjekt erfassen
- Prüfprotokoll ausfüllen
- Mängel dokumentieren.

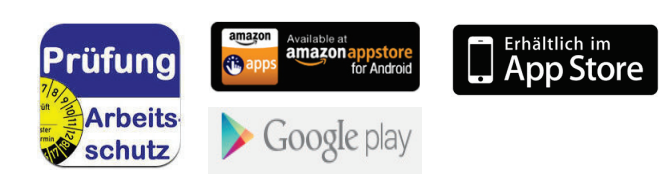

#### **Mobile App für Android und iPhone**

APP erfasst die Prüfberichte und kann neue Berichte in Form von Störungen aufnehmen.

- Erfassen Sie einfach und bequem ein Bild oder einen Film zum Prüfbericht.
- Erleichterung bietet vor allem die Auswahlliste für die Berichtskategorie.
- Komfortabel ist die Sortierung, der Filter und die Suche der Berichte.
- Datentransfer via eMail, Dropbox iTunes oder FTP.

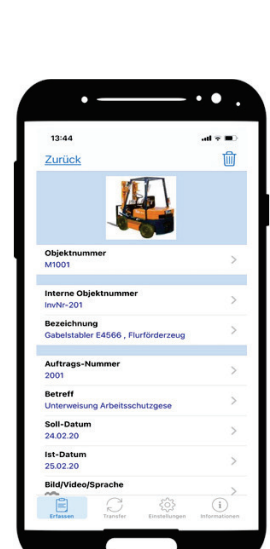

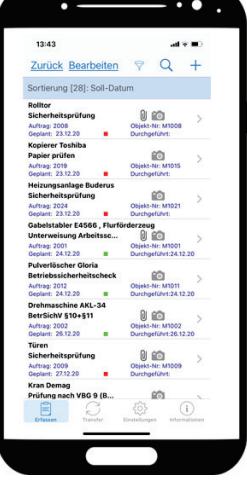

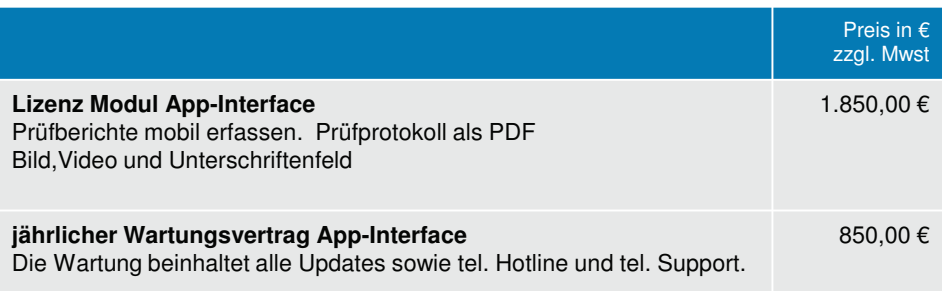

# esuchen Sie uns im Internet: https://www.lnventarsoftware.de

# Telefon: +49 (0) 6104 / 65327

# Prüftermine & Wartungen planen und organisieren

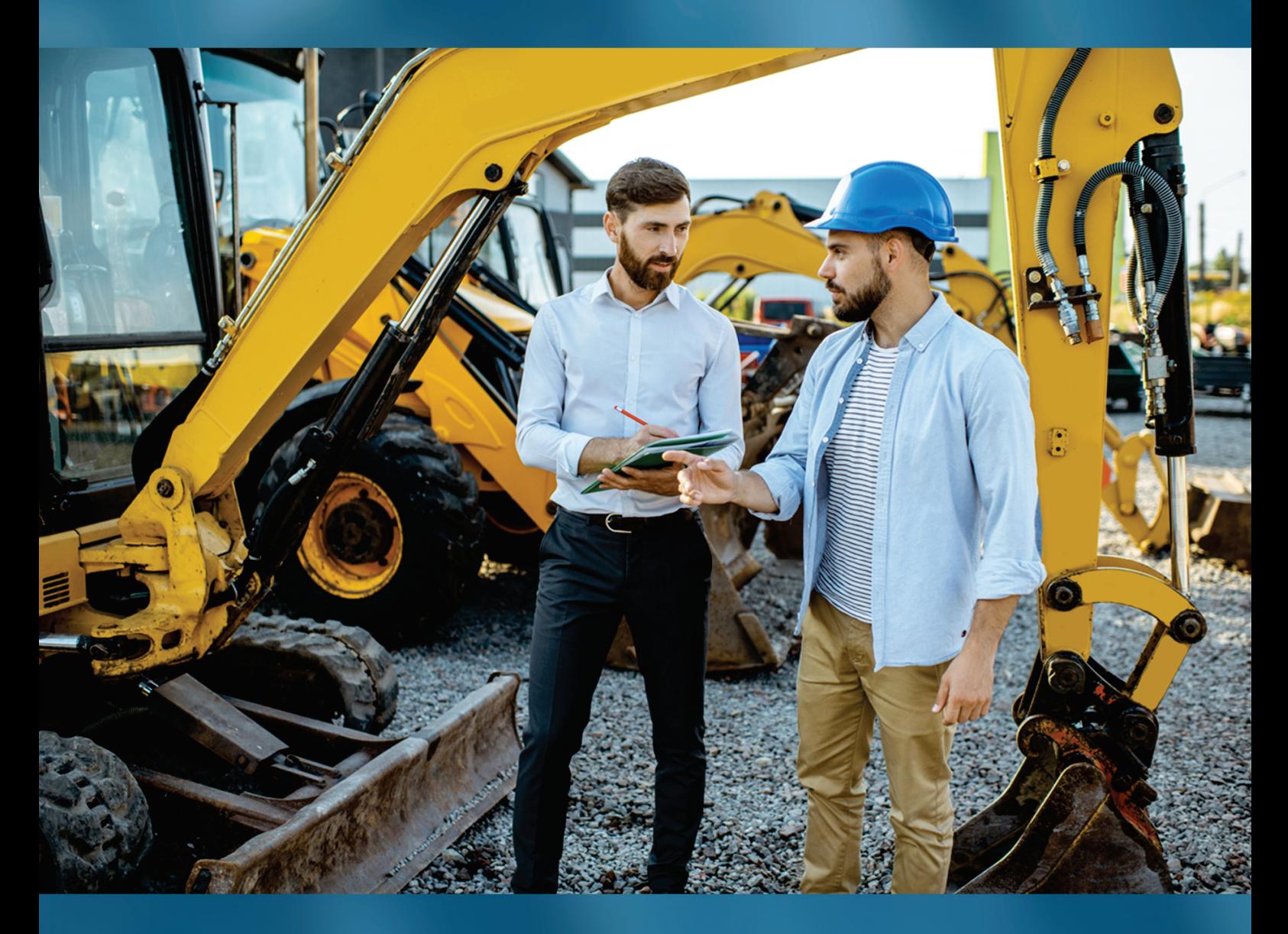

# https://www.Wartungsplaner.de

**HOPPE Unternehmensberatung** Seligenstädter Grund 8 63150 Heusenstamm

Telefon: +49 (0) 6104 / 65327 Telefax: +49 (0) 6104 / 67705 https://www.Wartungsplaner.de info@Hoppe-Net.de